# Instructions for Completing the eLogic Model™

The eLogic Model™ form (3 copies) is contained within this MS Excel™ Workbook. The workbook has nine separate worksheets. Each worksheet is identified by a "tab" at the bottom of the screen. The worksheet(s) labeled "Logic Model (1-3)" is the actual form that you should complete. The other worksheet(s) simply provide supportive information. The "tabs" are:

Instructions
eLogicModel™ (1)
eLogicModel™ (2)
eLogicModel™ (3)
Needs List
Services List
Outcomes List
Tools List
Evaluation

It may be helpful to print out a copy of each worksheet and have them on hand while reviewing these instructions, and while creating your logic model. These instructions may be printed but may not look exactly as displayed on your screen.

Select the tab labeled "eLogicModel™ (1)." This is the first copy of the logic model form. The additional copies of the eLogicModel™ form are used only if needed.

In the first row there is label, "**Applicant Name**". Enter the name of the applicant organization applying for funding. Use exactly the same name as on other parts of the application.

In the second row there is a label, "**Project Name**:" Enter the name of your project in cell [E2]. Use exactly the same name as you did on other parts of your application and the form SF-424. Note that the worksheet is "lock protected" so you can only make entries in cells that are for input as directed by these instructions.

In completing your eLogic Model™ you can elect to designate activities and outcomes as **Short, Intermediate** or **Long Term**. To do so, click the dropdown arrow in the **TERM** field and select Short, Intermediate, Long Term or Total, from the drop down list. On each form identify the appropriate time frame the form represents by selecting Short Term, Intermediate Term or Long term. Use a separate form for each timeframe.

If you are not designating time frames, then select "**Total**" from the dropdown list, which indicates to HUD that the Logic Model provided is a logic model that represents your plan for the entire project without timeframes.

Immediately below TERM is a field designated for the **HUD Program Name**. This field is already pre-filled; please verify that it matches the program for which you are applying. You will also see a field labeled **"Program Component"** [cell I-4]. If the program under which you are applying has components such as EOI or PEI under the Fair Housing Initiatives Program, or ROSS Family and Homeownership Component under the ROSS Program, enter the name of the program component for which you are applying. If there are no components in the funding opportunity for which you are seeking funding, leave this field blank.

To the right of the **Applicant** and **Project** fields, there are fields labeled **Period** and **Start Date** and **End Date**. Leave these fields blank. They will be used later for reporting performance to HUD. When actually reporting performance, first select the Period that reflects the reporting period you are submitting, e.g.; quarterly, semiannually, annually, final. For the Start Date, enter the start date of the reporting period. For End Date enter the End Date for the reporting period. When entering the dates, use the format MM/DD/YYYY.

All the rest of your entries will be made under the columns marked "Policy (1)," "Planning (2)," "Programming (3)," "Measure (4)," "Impact (5)," "Measure (6)," and "Accountability (7)."

# Column 1 - Policy

Under the "Policy" column (1), there are actually two columns; one for <u>HUD Goals</u>, and one for <u>Policy Priority</u>. Enter the numbers corresponding to <u>HUD Goals</u> in the General Section of the SuperNOFA and the numbers corresponding to the <u>Policy Priority</u> in the General Section of the SuperNOFA. For either the <u>HUD Goals</u> or <u>Policy Priority</u>, enter one or more of the numbers corresponding to the <u>HUD Goals</u> or <u>Policy Priority(ies)</u> in the column below the labels. Use a separate cell for each number going down each respective column.

### Column 2 - Planning

Under the "Planning" column (2), select a Need Statement. You do this by clicking the mouse in one of the cells of this column. A little dropdown arrow appears. Click the dropdown arrow and a dropdown list of Need Statements appears. Select one of the Need Statements in the list by clicking it. Because the column is too narrow to show the

full statement in the dropdown list, you may wish to refer to the printout of "Tab 1 Needs List" to see the full statement. When you select a statement, the full statement will fill the cell. If you don't want this Need Statement, you can simply

click the dropdown arrow again and select another item. Or, you can delete a Need Statement by selecting the cell

# Column 2 - Planning

Under the "Planning" column (2), select a Need Statement. You do this by clicking the mouse in one of the cells of this column. A little dropdown arrow appears. Click the dropdown arrow and a dropdown list of Need Statements appears. Select one of the Need Statements in the list by clicking it. Because the column is too narrow to show the full Need Statement in the dropdown list, you may wish to refer to the printout of "Tab 1 Needs List" to see the full Need Statement. When you select a Need Statement, the full Need Statement will fill the cell. If you don't want this Need Statement, you can simply click the dropdown arrow again and select another item. Or, you can delete a Need Statement by selecting the cell and clicking the DELETE KEY on your keyboard. If you want to select more than one Need Statement, go to the next cell in the column and repeat the process, selecting the appropriate Need Statement. You can do this until you have selected all the Needs Statements that are appropriate to your proposed program. The selections should reflect the needs identified in your response to your Rating factor narratives. There is no need to select all the Need Statements if they do not apply to what you plan to address or accomplish with the funding requested.

### Column 3 - Programming

Under the "**Programming**" column (3), select a Service or Activity. You do this by clicking the mouse in one of the cells of this column. A little dropdown arrow appears. Click the dropdown arrow and a dropdown list of eligible Activities appears. Select one of the Activities in the list by clicking it.

#### Column 4 – Measure

Notice that as the Activity you selected appears in the cell, a corresponding <u>unit of measure</u> appears or populates in the same column. The <u>unit of measure</u> could be "persons", "dollars", "square feet", "houses", or some other <u>unit of measure</u> that relates to the selected Activity. Immediately below the <u>unit of measure</u> are two blank cells. Enter the projected number of units you are proposing to deliver or accomplish in the "Pre" column. The "Post" column is locked to be used later for reporting purposes. If you choose "Other" from the dropdown list because you cannot add a description of the Activity or the <u>unit of measure</u>, you must identify the Activity or <u>unit of measure</u> in your narrative response to Rating Factor 5.

#### Column 5 - Impact

Under the "Impact" column (5), select the Outcome that would correspond to the Need and Activity along this row. You do this the same way as previously described for Needs and Activities. Select an Outcome from the dropdown list. Notice, once again, that a <u>unit of measure</u> automatically appears in the next column "Measure."

# Column 6 – Measure

Under the "**Measure**" column 6, specify a projected number of Outcome units you are proposing. If you choose "Other" from the dropdown list, because you cannot add a description of the Outcome or the Unit of Measure, you must identify the Outcome or <u>unit of measure</u> in your narrative response to Rating Factor 5.

Repeat the process of specifying a Need, a Service or Activity, and an Outcome using as many rows as is necessary to fully describe your proposal. The Logic Model form extends to about three pages when printed out. You may view a preprint of your model at any time by selecting from the Menu bar at the very top of the Excel Window: FILES | Print Preview. It is recommended that you do this periodically to get a better view of the logic model you are creating.

You can adjust the look of your logic model by skipping rows, so that Needs, Activities, and Outcomes are grouped accordingly.

**CAUTION, DO NOT CUT & PASTE ITEMS FROM ONE COLUMN TO ANOTHER.** For example, do not cut and paste an item from the Needs column to the Activity column, or the Activity column to the Outcome column. You will produce an unstable worksheet which will behave unpredictably requiring you to start over with a new blank Logic Model workbook.

## Column 7 – Accountability

Under the "Accountability" column (7), enter the tools and the process of collection and processing of data in your organization to support project management, reporting, and responding to the Evaluation Questions. This column

provides the framework for structuring your data collection enorts. If the collection and processing or data is not well packed on the program and support evaluation activity is limited. If

#### Column 7 – Accountability

Under the "Accountability" column (7), enter the tools and the process of collection and processing of data in your organization to support project management, reporting, and responding to the Evaluation Questions. This column provides the framework for structuring your data collection efforts. If the collection and processing of data is not well planned, the likelihood of its use to further the management of the program and support evaluation activity is limited. If data are collected inconsistently, or if data are missing, or if data are not retrievable, or if data are mishandled, the validity of any conclusions is weakened.

The structure of Column 7 contains five components in the form of dropdown fields that address the Evaluation Process. You are responsible for addressing each of the five steps that address the process of managing the critical information about your project.

- A. Tools for Measurement
- B. Where Data Maintained
- C. Source of Data
- D. Frequency Collection
- E. Processing of Data

You may select up to five choices for each of the five processes (A-E) that supports Accountability and tracks Outputs and Outcomes. As you proceed through the remaining components, B through E, specify those components in the same order as the Tools selected in A. That is, if the first Tool is "Pre-post Test," then specify the first item in B through E as it pertains to "Pre-post Test." Likewise, if the second item in A is "Satisfaction Surveys," then specify the second item in B through E as it pertains to "Satisfaction Surveys."

**A. Tools for Measurement.** A device is needed for collecting data; e.g., a test, a survey, an attendance log, an inspection report, etc. The tool "holds" the evidence of the realized Output or Outcome specified in the logic model. At times, there could be multiple tools for a given event. A choice can be made to use several tools, or rely on one that is most reliable, or most efficient but still reliable. Whatever the tool, it is important to remain consistent throughout the project.

<u>Instructions</u>: Under the Accountability column, select your choices of Tools to Track Outputs and Outcomes, You do this by clicking the mouse in one of the cells of this column. A little dropdown arrow appears. Click the dropdown arrow and a dropdown list of Tools appears. Select one or more of the Tools in the list by clicking it. If your choice is not in the dropdown list, click "Other" and add text to describe, "Other".

**B.** Where Data Maintained. A record of where the data or data tool resides must be maintained. It is not required that all tools and all data are kept in one single place. You may keep attendance logs at the main office files, but keep other tools or data such as a "case record in the case files at the service site. It is important to designate where tools and/or data are to be maintained. For example, if your program has a sophisticated computer system and all data is entered into a custom-designed database, it is necessary to designate where the original or source documents will be maintained.

Instructions: Under the Accountability column, select your choices of Where Data Maintained. You do this by clicking the mouse in one of the cells of this column. A little dropdown arrow appears. Click the dropdown arrow and a dropdown list of Where Data Maintained appears. Select one or more of the Where Data Maintained in the list by clicking it. If your choice is not in the dropdown list, click "Other" and add text to describe, "Other".

**C.** Source of Data. This is the source where the data originates. Please identify the source and make sure that it is appropriate.

<u>Instructions</u>: Under the Accountability column, select your choices of Source of Data. You do this by clicking the mouse in one of the cells of this column. A little dropdown arrow appears. Click the dropdown arrow and a dropdown

ESINET PRESONATION OF THE SOURCE SOURCE SOURCE OF THE SOURCE PROPERTY OF THE PROPERTY OF THE P

reporting can be done acanytiment the data is an easy conected. Another important aspect or this dimension is etc. The Logic Model is only a summary of the acogram and it cannot accommodate a full description of your data are

**C. Source of Data.** This is the source where the data originates. Please identify the source and make sure that it is appropriate.

Instructions: Under the Accountability column, select your choices of Source of Data. You do this by clicking the mouse in one of the cells of this column. A little dropdown arrow appears. Click the dropdown arrow and a dropdown list of Source of Data appears. Select one or more of the Source of Data in the list by clicking it. If your choice is not in the dropdown list, click "Other" and add text to describe, "Other".

**D. Frequency of Collection.** Timing matters in data collection. In most instances, you want to get it while it occurs. Collect data at the time of the encounter; if impossible, when it is most opportune immediately thereafter. For example, collect report card data immediately upon the issuance of report cards. Do not wait until after the school year is over. Collect feedback surveys at the conclusion of the event, not a few months later when clients may be difficult to reach. Reporting can be done at anytime if the data is already collected. Another important aspect of this dimension is consistency. If some post tests are collected soon after the event, but others are attempted months later, the data are confounded by the differences in the timing. If some financial data are collected at the middle of the month and others at the end of the month, the data may be confounded by systematic timing bias.

<u>Instructions</u>: Under the Accountability column select your choices of Frequency of Collection. You do this by clicking the mouse in one of the cells of this column. A little dropdown arrow appears. Click the dropdown arrow and a dropdown list of Frequency of Collection appears. Select one or more of the Frequency of Collection in the list by clicking it. If your choice is not in the dropdown list, click "Other" and add text to describe, "Other".

**E. Processing of Data.** This is where you identify the mechanism that will be employed to process the data. Some possibilities are: manual tallies, computer spreadsheets, flat file database, relational database, statistical database, etc. The Logic Model is only a summary of the program and it cannot accommodate a full description of your management information system. There is an implicit assumption that the grantee has thought through the process to assure that the mechanism is adequate to the task(s).

<u>Instructions</u>: Under the Accountability column, select your choices of Processing Data. You do this by clicking the mouse in one of the cells of this column. A little dropdown arrow appears. Click the dropdown arrow and a dropdown list of Process of Collection and Reporting appears. Select one or more of the Process of Collection and Reporting in the list by clicking it. If your choice is not in the dropdown list, click "Other" and add text to describe, "Other".

When you are finished completing the Logic Model form, or wish to stop and continue later, Save the file by going to Excel's Menu bar and choosing FILE | Save As. Then specify a name for the file, and note where you save the file on your hard drive. Later, you will "Attach" this file to your application. Please remember the name of the file that you are saving. Be sure to delete any earlier version so that when you go to attach the file to your application you select the appropriate and final file.

In most cases, a single workbook should be adequate for completing your Logic Model. The workbook has three copies of the form included. If you need additional space, you may submit additional copies of the workbook as needed.

# Suggested Naming Conventions for Saving Logic Model Files.

At some point in the application processing, your Logic Models will be batched into a database along with thousands of other Logic Models. It is important, therefore, that you give a unique name to your Logic Model file. Please use the following conventions.

measuray box was a few of the control of your program/project.

# Suggested Naming Conventions for Saving Logic Model Files.

At some point in the application processing, your Logic Models will be batched into a database along with thousands of other Logic Models. It is important, therefore, that you give a unique name to your Logic Model file. Please use the following conventions.

Begin the name with the letters "LM" and a hyphen.

Continue the name by using your Applicant's Name, and a hyphen (no spaces). If you must have spaces in the name, then use the underscore (Shift-underline) character to represent spaces. It is best if you can avoid spaces altogether.

Complete the name by adding a numeric suffix indicating that this is workbook "1" or workbook "2", etc. As stated earlier, most applicants will only require one workbook. But, if you require more than one workbook, place a number at the end of the name to designate that this file is the first, or second, or third workbook of your Logic Model.

Examples: LM-YourApplicantName-#.xls

LM-SleepyHollowHousingProject-1.xls LM-SleepyHollowHousingProject-2.xls

LM-WayDownYonderHomelessHelp-1.xls LM-Green\_Grass\_and\_Brownfields\_Development-1.xls

The final portion of the name [.xls] is added automatically by MS Excel™.

# This completes the instructions for using the eLogic Model™

# Monitoring and Reporting - Program Evaluation

The eLogic Model<sup>™</sup> will be used as a monitoring and reporting tool upon final approval from the HUD program office. HUD will compare the projected output and outcome data that has been entered into columns 4 and 6, **Measure** in your approved award, with the actual experience resulting from implementation of your program/project.

| eLogic       | Model™             | Applicant Name:             |                              |                                        |             |         |        |           | using and Urban Development |
|--------------|--------------------|-----------------------------|------------------------------|----------------------------------------|-------------|---------|--------|-----------|-----------------------------|
|              |                    | Project Name:               |                              |                                        | Period:     |         | OMB Ap | proval 25 | 35-0114 exp.                |
| CA.          | MP                 | TERM:                       | <select></select>            |                                        | Start Date: |         |        |           | Component Name:             |
|              |                    | HUD Program                 | ANNHIAC                      |                                        | End Date:   |         |        |           |                             |
| HUD<br>Goals | Policy<br>Priority | Problem, Need,<br>Situation | Service or Activities/Output | Pre                                    | Post        | Outcome | Pre    | Post      | Evaluation Tools            |
|              | 1                  | 2                           | 3                            |                                        | 4           | 5       |        | 6         | 7                           |
| Po           | olicy              | Planning                    | Programming                  | Mea                                    | asure       | Impact  | Меа    | sure      | Accountability              |
|              |                    |                             |                              | #N                                     | V/A         |         | #1     | N/A       |                             |
|              |                    |                             |                              |                                        |             |         |        |           | A. Tools for Measurement    |
|              |                    |                             |                              | #N                                     | V/A         |         | 1#     | V/A       |                             |
|              |                    | _                           |                              |                                        |             |         |        |           |                             |
|              |                    |                             |                              | #N                                     | V/A         |         | #1     | N/A       |                             |
|              |                    |                             |                              |                                        |             |         |        |           |                             |
|              |                    |                             |                              | #P                                     | V/A<br>T    |         | #1     | N/A<br>T  | D. Milhaus Data Maintainead |
|              |                    | -                           |                              | #1                                     | I<br>V/A    |         | #1     | \/A       | B. Where Data Maintained    |
|              |                    |                             |                              | #1                                     |             |         | #1     | \/A       |                             |
|              |                    | -                           |                              | #1                                     | I<br>V/A    |         | #1     | \/A       |                             |
|              |                    |                             |                              | <i></i>                                | 1           |         |        | 1         |                             |
|              |                    |                             |                              | #N                                     | V/A         |         | #1     | N/A       |                             |
|              |                    |                             |                              |                                        |             |         |        |           | C. Source of Data           |
|              |                    | 1                           |                              | #N                                     | V/A         |         | #1     | N/A       |                             |
|              |                    |                             |                              |                                        |             |         |        |           |                             |
|              |                    |                             |                              | #N                                     | V/A         |         | #1     | V/A       |                             |
|              |                    |                             |                              |                                        |             |         |        |           |                             |
|              |                    |                             |                              | #N                                     | V/A         |         | #1     | V/A       |                             |
|              |                    | _                           |                              |                                        |             |         |        |           | D. Frequency of Collection  |
|              |                    |                             |                              | #N                                     | V/A         |         | #1     | N/A       |                             |
|              |                    |                             |                              |                                        |             |         |        |           |                             |
|              |                    |                             |                              | #N                                     | V/A         |         | #1     | N/A       |                             |
|              |                    |                             |                              | #1                                     | V/A         |         | #1     | \/A       |                             |
|              |                    |                             |                              | #1                                     | \/A         |         | #1     | \/A       | E. Processing of Data       |
|              |                    | -                           |                              | #1                                     | I<br>V/A    |         | #1     | \/A       | E. Flocessing of Data       |
|              |                    |                             |                              | ,,,,,,,,,,,,,,,,,,,,,,,,,,,,,,,,,,,,,, |             |         |        | ,         |                             |
|              |                    | 1                           |                              | #N                                     | V/A         |         | #1     | N/A       |                             |
|              |                    | 1                           |                              |                                        |             |         |        |           |                             |
|              |                    | 1                           |                              | #N                                     | V/A         |         | #1     | N/A       |                             |
|              |                    |                             |                              |                                        |             |         |        |           |                             |
|              |                    | ] [                         |                              | #N                                     | V/A         |         | #1     | V/A       |                             |
|              |                    | ļ L                         |                              |                                        |             |         |        |           |                             |
|              | 1                  |                             |                              | #N                                     | V/A         |         | #n     | J/A       |                             |

| eLogic       | Model™             | Applicant Name:             |                              |     |             |         |        |            | ısing and Urban Development |
|--------------|--------------------|-----------------------------|------------------------------|-----|-------------|---------|--------|------------|-----------------------------|
|              |                    | Project Name:               |                              | 1   | Period:     |         | OMB Ap | proval 253 | 35-0114 exp.                |
| CA.          | MP                 | TERM:                       | <select></select>            | 1   | Start Date: |         |        |            | Component Name:             |
|              |                    | HUD Program                 | ANNHIAC                      | 1   | End Date:   |         |        |            | _                           |
| HUD<br>Goals | Policy<br>Priority | Problem, Need,<br>Situation | Service or Activities/Output | Pre | Post        | Outcome | Pre    | Post       | Evaluation Tools            |
|              | 1                  | 2                           | 3                            |     | 4           | 5       |        | 6          | 7                           |
| Po           | licy               | Planning                    | Programming                  | Mea | asure       | Impact  | Mea    | sure       | Accountability              |
|              |                    | ]                           |                              |     |             |         |        |            |                             |
|              |                    |                             |                              | #1  | N/A         |         | #1     | N/A        |                             |
|              |                    |                             |                              |     |             |         |        |            |                             |
|              |                    |                             |                              | #1  | N/A         |         | #1     | N/A        |                             |
|              |                    | ] [                         |                              |     |             |         |        |            |                             |
|              |                    |                             |                              | #1  | N/A         |         | #1     | N/A        |                             |
|              |                    | ] [                         |                              |     |             |         |        |            |                             |
|              |                    | ]                           |                              | #1  | N/A         |         | #1     | N/A        |                             |
|              |                    | ] _                         |                              |     |             |         |        |            |                             |
|              |                    | ]                           |                              | #1  | N/A         |         | #1     | N/A        |                             |
|              |                    | . L                         |                              |     |             |         |        |            |                             |
|              |                    | 1                           |                              | #1  | N/A         |         | #1     | N/A        |                             |
|              |                    |                             |                              |     |             |         |        |            |                             |
|              |                    | -                           |                              | #1  | N/A         |         | #1     | N/A        |                             |
|              |                    | † †                         |                              | #1  | N/A         |         | #1     | V/A        |                             |
|              |                    | †                           |                              |     |             |         |        |            |                             |
|              |                    | 1                           |                              | #1  | N/A         |         | #1     | V/A        |                             |
|              |                    | 1                           |                              |     |             |         |        |            |                             |
|              |                    | 1 Γ                         |                              | #1  | N/A         |         | #1     | V/A        |                             |
|              |                    | ] [                         |                              |     |             |         |        |            |                             |
|              |                    | ] [                         |                              | #1  | N/A         |         | #1     | N/A        |                             |
|              |                    | j L                         |                              |     |             |         |        |            |                             |
|              |                    | ]                           |                              | #1  | N/A         |         | #1     | N/A        |                             |
|              |                    |                             |                              |     |             |         |        |            |                             |
|              |                    | ]                           |                              | #1  | N/A         |         | #1     | V/A        |                             |
|              |                    | <u> </u>                    |                              |     |             |         |        |            |                             |
|              |                    | 1                           |                              | #1  | N/A         |         | #1     | N/A        |                             |
|              |                    | ļ ļ                         |                              |     |             |         |        | <u> </u>   |                             |
|              |                    | 1                           |                              | #1  | N/A         |         | #1     | N/A        |                             |
|              |                    | ļ                           |                              | 1   |             |         |        |            |                             |
|              |                    | 1                           |                              | #1  | N/A         |         | #N     | N/A        |                             |
|              |                    | <b>∤</b>                    |                              |     | 1           |         |        | 1/4        |                             |
|              |                    |                             |                              | #r  | N/A         |         | #P     | N/A        |                             |
|              |                    | 1                           |                              | 1   |             |         | 1      |            |                             |

| eLogic       | Model™             | Applicant Name:             |                              |      |             |         |          |            | ısing and Urban Development |
|--------------|--------------------|-----------------------------|------------------------------|------|-------------|---------|----------|------------|-----------------------------|
|              |                    | Project Name:               |                              | 1    | Period:     |         | OMB Ap   | proval 253 | 5-0114 exp.                 |
| CA.          | MP                 | TERM:                       | <select></select>            | ] :  | Start Date: |         |          |            | Component Name:             |
|              | -                  | HUD Program                 | ANNHIAC                      | 1    | End Date:   |         |          |            | •                           |
| HUD<br>Goals | Policy<br>Priority | Problem, Need,<br>Situation | Service or Activities/Output | Pre  | Post        | Outcome | Pre      | Post       | Evaluation Tools            |
|              | 1                  | 2                           | 3                            |      | 4           | 5       |          | ô          | 7                           |
| Po           | licy               | Planning                    | Programming                  | Mea  | asure       | Impact  | Mea      | sure       | Accountability              |
|              |                    | ]                           |                              | #N   | V/A         |         | #1       | I/A        |                             |
|              |                    |                             |                              |      |             |         |          |            |                             |
|              |                    | 1                           |                              | #N   | V/A         |         | #1       | I/A        |                             |
|              |                    |                             |                              |      |             |         |          |            |                             |
|              |                    |                             |                              | #N   | V/A         |         | #1       | I/A        |                             |
|              |                    | -                           |                              |      |             |         |          |            |                             |
|              |                    | -                           |                              | #N   | V/A         |         | #P       | I/A        |                             |
|              |                    | -                           |                              | #6   | <br>\/A     |         | 446      | l<br>I/A   |                             |
|              |                    | 1                           |                              | #1   |             |         | #1       |            |                             |
|              |                    | <del> </del>                |                              | #N   | V/A         |         | #1       | I/A        |                             |
|              |                    | 1                           |                              |      |             |         | <i>"</i> |            |                             |
|              |                    | † †                         |                              | #N   | \/A         |         | #1       | I/A        |                             |
|              |                    |                             |                              |      |             |         |          |            |                             |
|              |                    |                             |                              | #N   | V/A         |         | #N       | I/A        |                             |
|              |                    |                             |                              |      |             |         |          |            |                             |
|              |                    | 1 [                         |                              | #N   | V/A         |         | #1       | I/A        |                             |
|              |                    | ] [                         |                              |      |             |         |          |            |                             |
|              |                    |                             |                              | #N   | V/A         |         | #N       | I/A        |                             |
|              |                    |                             |                              |      |             |         |          |            |                             |
|              |                    | 1                           |                              | #N   | V/A         |         | #1       | I/A        |                             |
|              |                    |                             |                              |      |             |         |          |            |                             |
|              |                    | -                           |                              | #N   | V/A         |         | #1       | I/A        |                             |
|              |                    | -                           |                              |      |             |         |          |            |                             |
|              |                    | -                           |                              | #N   | N/A         |         | #N       | I/A        |                             |
|              |                    |                             |                              | ,11k | \/A         |         | 44.8     | l<br>I/A   |                             |
|              |                    | 1                           |                              | #1   | WA          |         | #1       | N/A        |                             |
|              |                    | <del> </del>                |                              | #1   | \/A         |         | #1       | l<br>I/A   |                             |
|              |                    | 1                           |                              | #1   | W/A         |         | #1       | W/->       |                             |
|              |                    | † †                         |                              | #N   | V/A         |         | #1       | I/A        |                             |
|              |                    | †                           |                              |      |             |         |          |            |                             |

| eLogic       | Model™             | Applicant Name:             |                              |                                        |             |         |        |           | using and Urban Development |
|--------------|--------------------|-----------------------------|------------------------------|----------------------------------------|-------------|---------|--------|-----------|-----------------------------|
|              |                    | Project Name:               |                              |                                        | Period:     |         | OMB Ap | proval 25 | 35-0114 exp.                |
| CA.          | MP                 | TERM:                       | <select></select>            |                                        | Start Date: |         |        |           | Component Name:             |
|              |                    | HUD Program                 | ANNHIAC                      |                                        | End Date:   |         |        |           |                             |
| HUD<br>Goals | Policy<br>Priority | Problem, Need,<br>Situation | Service or Activities/Output | Pre                                    | Post        | Outcome | Pre    | Post      | Evaluation Tools            |
|              | 1                  | 2                           | 3                            |                                        | 4           | 5       |        | 6         | 7                           |
| Po           | olicy              | Planning                    | Programming                  | Mea                                    | asure       | Impact  | Меа    | sure      | Accountability              |
|              |                    |                             |                              | #N                                     | V/A         |         | #1     | N/A       |                             |
|              |                    |                             |                              |                                        |             |         |        |           | A. Tools for Measurement    |
|              |                    |                             |                              | #N                                     | V/A         |         | 1#     | V/A       |                             |
|              |                    | _                           |                              |                                        |             |         |        |           |                             |
|              |                    |                             |                              | #N                                     | V/A         |         | #1     | N/A       |                             |
|              |                    |                             |                              |                                        |             |         |        |           |                             |
|              |                    |                             |                              | #P                                     | V/A<br>T    |         | #1     | N/A<br>T  | D. Milhaus Data Maintainead |
|              |                    | -                           |                              | #1                                     | I<br>V/A    |         | #1     | \/A       | B. Where Data Maintained    |
|              |                    |                             |                              | #1                                     |             |         | #1     | \/A       |                             |
|              |                    | -                           |                              | #1                                     | I<br>V/A    |         | #1     | \/A       |                             |
|              |                    |                             |                              | <i></i>                                | 1           |         |        | 1         |                             |
|              |                    |                             |                              | #N                                     | V/A         |         | #1     | N/A       |                             |
|              |                    |                             |                              |                                        |             |         |        |           | C. Source of Data           |
|              |                    | 1                           |                              | #N                                     | V/A         |         | #1     | N/A       |                             |
|              |                    |                             |                              |                                        |             |         |        |           |                             |
|              |                    |                             |                              | #N                                     | V/A         |         | #1     | V/A       |                             |
|              |                    |                             |                              |                                        |             |         |        |           |                             |
|              |                    |                             |                              | #N                                     | V/A         |         | #1     | V/A       |                             |
|              |                    | _                           |                              |                                        |             |         |        |           | D. Frequency of Collection  |
|              |                    |                             |                              | #N                                     | V/A         |         | #1     | N/A       |                             |
|              |                    |                             |                              |                                        |             |         |        |           |                             |
|              |                    |                             |                              | #N                                     | V/A         |         | #1     | N/A       |                             |
|              |                    |                             |                              | #1                                     | V/A         |         | #1     | \/A       |                             |
|              |                    |                             |                              | #1                                     | \/A         |         | #1     | \/A       | E. Processing of Data       |
|              |                    | -                           |                              | #1                                     | I<br>V/A    |         | #1     | \/A       | E. Flocessing of Data       |
|              |                    |                             |                              | ,,,,,,,,,,,,,,,,,,,,,,,,,,,,,,,,,,,,,, |             |         |        | ,         |                             |
|              |                    | 1                           |                              | #N                                     | V/A         |         | #1     | N/A       |                             |
|              |                    | 1                           |                              |                                        |             |         |        |           |                             |
|              |                    | 1                           |                              | #N                                     | V/A         |         | #1     | N/A       |                             |
|              |                    |                             |                              |                                        |             |         |        |           |                             |
|              |                    | ] [                         |                              | #N                                     | V/A         |         | #1     | V/A       |                             |
|              |                    | ļ                           |                              |                                        |             |         |        |           |                             |
|              | 1                  |                             |                              | #N                                     | V/A         |         | #n     | J/A       |                             |

| eLogic       | Model™             | Applicant Name:             |                              |     |             |         |        |            | ısing and Urban Development |
|--------------|--------------------|-----------------------------|------------------------------|-----|-------------|---------|--------|------------|-----------------------------|
|              |                    | Project Name:               |                              | 1   | Period:     |         | OMB Ap | proval 253 | 35-0114 exp.                |
| CA.          | MP                 | TERM:                       | <select></select>            | 1   | Start Date: |         |        |            | Component Name:             |
|              |                    | HUD Program                 | ANNHIAC                      | 1   | End Date:   |         |        |            | _                           |
| HUD<br>Goals | Policy<br>Priority | Problem, Need,<br>Situation | Service or Activities/Output | Pre | Post        | Outcome | Pre    | Post       | Evaluation Tools            |
|              | 1                  | 2                           | 3                            |     | 4           | 5       |        | 6          | 7                           |
| Po           | licy               | Planning                    | Programming                  | Mea | asure       | Impact  | Mea    | sure       | Accountability              |
|              |                    | ]                           |                              |     |             |         |        |            |                             |
|              |                    |                             |                              | #1  | N/A         |         | #1     | N/A        |                             |
|              |                    |                             |                              |     |             |         |        |            |                             |
|              |                    |                             |                              | #1  | N/A         |         | #1     | N/A        |                             |
|              |                    | ]                           |                              |     |             |         |        |            |                             |
|              |                    |                             |                              | #1  | N/A         |         | #1     | N/A        |                             |
|              |                    | ] [                         |                              |     |             |         |        |            |                             |
|              |                    | ]                           |                              | #1  | N/A         |         | #1     | N/A        |                             |
|              |                    | ] _                         |                              |     |             |         |        |            |                             |
|              |                    | ]                           |                              | #1  | N/A         |         | #1     | N/A        |                             |
|              |                    | . L                         |                              |     |             |         |        |            |                             |
|              |                    | 1                           |                              | #1  | N/A         |         | #1     | N/A        |                             |
|              |                    |                             |                              |     |             |         |        |            |                             |
|              |                    | -                           |                              | #1  | N/A         |         | #1     | N/A        |                             |
|              |                    | † †                         |                              | #1  | N/A         |         | #1     | V/A        |                             |
|              |                    | †                           |                              |     |             |         |        |            |                             |
|              |                    | 1                           |                              | #1  | N/A         |         | #1     | V/A        |                             |
|              |                    | 1                           |                              |     |             |         |        |            |                             |
|              |                    | 1 Γ                         |                              | #1  | N/A         |         | #1     | V/A        |                             |
|              |                    | ] [                         |                              |     |             |         |        |            |                             |
|              |                    | ] [                         |                              | #1  | N/A         |         | #1     | N/A        |                             |
|              |                    | j L                         |                              |     |             |         |        |            |                             |
|              |                    | ]                           |                              | #1  | N/A         |         | #1     | N/A        |                             |
|              |                    |                             |                              |     |             |         |        |            |                             |
|              |                    | ]                           |                              | #1  | N/A         |         | #1     | V/A        |                             |
|              |                    | <u> </u>                    |                              |     |             |         |        |            |                             |
|              |                    | 1                           |                              | #1  | N/A         |         | #1     | N/A        |                             |
|              |                    | ļ ļ                         |                              |     |             |         |        | <u> </u>   |                             |
|              |                    | 1                           |                              | #1  | N/A         |         | #1     | N/A        |                             |
|              |                    | ļ                           |                              | 1   |             |         |        |            |                             |
|              |                    | 1                           |                              | #1  | N/A         |         | #N     | N/A        |                             |
|              |                    | <b>∤</b>                    |                              |     | 1           |         |        | 1/4        |                             |
|              |                    |                             |                              | #r  | N/A         |         | #P     | N/A        |                             |
|              |                    | 1                           |                              | 1   |             |         | 1      |            |                             |

| eLogic       | Model™             | Applicant Name:             |                              |      |             |         |          |            | ısing and Urban Development |
|--------------|--------------------|-----------------------------|------------------------------|------|-------------|---------|----------|------------|-----------------------------|
|              |                    | Project Name:               |                              | 1    | Period:     |         | OMB Ap   | proval 253 | 5-0114 exp.                 |
| CA.          | MP                 | TERM:                       | <select></select>            | ] :  | Start Date: |         |          |            | Component Name:             |
|              | -                  | HUD Program                 | ANNHIAC                      | 1    | End Date:   |         |          |            | •                           |
| HUD<br>Goals | Policy<br>Priority | Problem, Need,<br>Situation | Service or Activities/Output | Pre  | Post        | Outcome | Pre      | Post       | Evaluation Tools            |
|              | 1                  | 2                           | 3                            |      | 4           | 5       |          | ô          | 7                           |
| Po           | licy               | Planning                    | Programming                  | Mea  | asure       | Impact  | Mea      | sure       | Accountability              |
|              |                    | ]                           |                              | #N   | V/A         |         | #1       | I/A        |                             |
|              |                    |                             |                              |      |             |         |          |            |                             |
|              |                    | 1                           |                              | #N   | V/A         |         | #1       | I/A        |                             |
|              |                    |                             |                              |      |             |         |          |            |                             |
|              |                    |                             |                              | #N   | V/A         |         | #1       | I/A        |                             |
|              |                    | -                           |                              |      |             |         |          |            |                             |
|              |                    | -                           |                              | #N   | V/A         |         | #P       | I/A        |                             |
|              |                    | -                           |                              | #6   | <br>\/A     |         | 446      | l<br>I/A   |                             |
|              |                    | 1                           |                              | #1   | 1           |         | #1       |            |                             |
|              |                    | <del> </del>                |                              | #N   | V/A         |         | #1       | I/A        |                             |
|              |                    | 1                           |                              |      |             |         | <i>"</i> |            |                             |
|              |                    | † †                         |                              | #N   | \/A         |         | #1       | I/A        |                             |
|              |                    |                             |                              |      |             |         |          |            |                             |
|              |                    |                             |                              | #N   | V/A         |         | #N       | I/A        |                             |
|              |                    |                             |                              |      |             |         |          |            |                             |
|              |                    | 1 [                         |                              | #N   | V/A         |         | #1       | I/A        |                             |
|              |                    | ] [                         |                              |      |             |         |          |            |                             |
|              |                    |                             |                              | #N   | V/A         |         | #N       | I/A        |                             |
|              |                    |                             |                              |      |             |         |          |            |                             |
|              |                    | 1                           |                              | #N   | V/A         |         | #1       | I/A        |                             |
|              |                    |                             |                              |      |             |         |          |            |                             |
|              |                    | -                           |                              | #N   | V/A         |         | #1       | I/A        |                             |
|              |                    | -                           |                              |      |             |         |          |            |                             |
|              |                    | -                           |                              | #N   | N/A         |         | #N       | I/A        |                             |
|              |                    |                             |                              | ,11k | \/A         |         | 44.8     | l<br>I/A   |                             |
|              |                    | 1                           |                              | #1   | WA          |         | #1       | N/A        |                             |
|              |                    | <del> </del>                |                              | #1   | \/A         |         | #1       | l<br>I/A   |                             |
|              |                    | 1                           |                              | #1   | W/A         |         | #1       | W/->       |                             |
|              |                    | † †                         |                              | #N   | V/A         |         | #1       | I/A        |                             |
|              |                    | †                           |                              |      |             |         |          |            |                             |

| eLogic       | Model™             | Applicant Name:             |                              |                                        |             |         |        |           | using and Urban Development |
|--------------|--------------------|-----------------------------|------------------------------|----------------------------------------|-------------|---------|--------|-----------|-----------------------------|
|              |                    | Project Name:               |                              |                                        | Period:     |         | OMB Ap | proval 25 | 35-0114 exp.                |
| CA.          | MP                 | TERM:                       | <select></select>            |                                        | Start Date: |         |        |           | Component Name:             |
|              |                    | HUD Program                 | ANNHIAC                      |                                        | End Date:   |         |        |           |                             |
| HUD<br>Goals | Policy<br>Priority | Problem, Need,<br>Situation | Service or Activities/Output | Pre                                    | Post        | Outcome | Pre    | Post      | Evaluation Tools            |
|              | 1                  | 2                           | 3                            |                                        | 4           | 5       |        | 6         | 7                           |
| Po           | olicy              | Planning                    | Programming                  | Mea                                    | asure       | Impact  | Меа    | sure      | Accountability              |
|              |                    |                             |                              | #N                                     | V/A         |         | #1     | N/A       |                             |
|              |                    |                             |                              |                                        |             |         |        |           | A. Tools for Measurement    |
|              |                    |                             |                              | #N                                     | V/A         |         | 1#     | V/A       |                             |
|              |                    | _                           |                              |                                        |             |         |        |           |                             |
|              |                    |                             |                              | #N                                     | V/A         |         | #1     | N/A       |                             |
|              |                    |                             |                              |                                        |             |         |        |           |                             |
|              |                    |                             |                              | #P                                     | V/A<br>T    |         | #1     | N/A<br>T  | D. Milhaus Data Maintainead |
|              |                    | -                           |                              | #1                                     | I<br>V/A    |         | #1     | \/A       | B. Where Data Maintained    |
|              |                    |                             |                              | #1                                     |             |         | #1     | T T       |                             |
|              |                    | -                           |                              | #1                                     | I<br>V/A    |         | #1     | \/A       |                             |
|              |                    |                             |                              | <i></i>                                | 1           |         |        | 1         |                             |
|              |                    |                             |                              | #N                                     | V/A         |         | #1     | N/A       |                             |
|              |                    |                             |                              |                                        |             |         |        |           | C. Source of Data           |
|              |                    | 1                           |                              | #N                                     | V/A         |         | #1     | N/A       |                             |
|              |                    |                             |                              |                                        |             |         |        |           |                             |
|              |                    |                             |                              | #N                                     | V/A         |         | #1     | V/A       |                             |
|              |                    |                             |                              |                                        |             |         |        |           |                             |
|              |                    |                             |                              | #N                                     | V/A         |         | #1     | V/A       |                             |
|              |                    | _                           |                              |                                        |             |         |        |           | D. Frequency of Collection  |
|              |                    |                             |                              | #N                                     | V/A         |         | #1     | N/A       |                             |
|              |                    |                             |                              |                                        |             |         |        |           |                             |
|              |                    |                             |                              | #N                                     | V/A         |         | #1     | N/A       |                             |
|              |                    |                             |                              | #1                                     | V/A         |         | #1     | \/A       |                             |
|              |                    |                             |                              | #1                                     | \/A         |         | #1     | \/A       | E. Processing of Data       |
|              |                    | -                           |                              | #1                                     | I<br>V/A    |         | #1     | \/A       | E. Flocessing of Data       |
|              |                    |                             |                              | ,,,,,,,,,,,,,,,,,,,,,,,,,,,,,,,,,,,,,, |             |         |        | ,         |                             |
|              |                    | 1                           |                              | #N                                     | V/A         |         | #1     | N/A       |                             |
|              |                    | 1                           |                              |                                        |             |         |        |           |                             |
|              |                    | 1                           |                              | #N                                     | V/A         |         | #1     | N/A       |                             |
|              |                    |                             |                              |                                        |             |         |        |           |                             |
|              |                    | ] [                         |                              | #N                                     | V/A         |         | #1     | V/A       |                             |
|              |                    | ļ                           |                              |                                        |             |         |        |           |                             |
|              | 1                  |                             |                              | #N                                     | V/A         |         | #n     | J/A       |                             |

| eLogic       | Model™             | Applicant Name:             |                              |     |             |         |        |            | ısing and Urban Development |
|--------------|--------------------|-----------------------------|------------------------------|-----|-------------|---------|--------|------------|-----------------------------|
|              |                    | Project Name:               |                              | 1   | Period:     |         | OMB Ap | proval 253 | 35-0114 exp.                |
| CA.          | MP                 | TERM:                       | <select></select>            | 1   | Start Date: |         |        |            | Component Name:             |
|              |                    | HUD Program                 | ANNHIAC                      | 1   | End Date:   |         |        |            | _                           |
| HUD<br>Goals | Policy<br>Priority | Problem, Need,<br>Situation | Service or Activities/Output | Pre | Post        | Outcome | Pre    | Post       | Evaluation Tools            |
|              | 1                  | 2                           | 3                            |     | 4           | 5       |        | 6          | 7                           |
| Po           | licy               | Planning                    | Programming                  | Mea | asure       | Impact  | Mea    | sure       | Accountability              |
|              |                    | ]                           |                              |     |             |         |        |            |                             |
|              |                    |                             |                              | #1  | N/A         |         | #1     | N/A        |                             |
|              |                    |                             |                              |     |             |         |        |            |                             |
|              |                    |                             |                              | #1  | N/A         |         | #1     | N/A        |                             |
|              |                    | ]                           |                              |     |             |         |        |            |                             |
|              |                    |                             |                              | #1  | N/A         |         | #1     | N/A        |                             |
|              |                    | ] [                         |                              |     |             |         |        |            |                             |
|              |                    | ]                           |                              | #1  | N/A         |         | #1     | N/A        |                             |
|              |                    | ] _                         |                              |     |             |         |        |            |                             |
|              |                    | ]                           |                              | #1  | N/A         |         | #1     | N/A        |                             |
|              |                    | . L                         |                              |     |             |         |        |            |                             |
|              |                    | 1                           |                              | #1  | N/A         |         | #1     | N/A        |                             |
|              |                    |                             |                              |     |             |         |        |            |                             |
|              |                    | -                           |                              | #1  | N/A         |         | #1     | N/A        |                             |
|              |                    | † †                         |                              | #1  | N/A         |         | #1     | V/A        |                             |
|              |                    | †                           |                              |     |             |         |        |            |                             |
|              |                    | 1                           |                              | #1  | N/A         |         | #1     | V/A        |                             |
|              |                    | 1                           |                              |     |             |         |        |            |                             |
|              |                    | 1 Γ                         |                              | #1  | N/A         |         | #1     | V/A        |                             |
|              |                    | ] [                         |                              |     |             |         |        |            |                             |
|              |                    | ] [                         |                              | #1  | N/A         |         | #1     | N/A        |                             |
|              |                    | j L                         |                              |     |             |         |        |            |                             |
|              |                    | ]                           |                              | #1  | N/A         |         | #1     | N/A        |                             |
|              |                    |                             |                              |     |             |         |        |            |                             |
|              |                    | _                           |                              | #1  | N/A         |         | #1     | V/A        |                             |
|              |                    | <u> </u>                    |                              |     |             |         |        |            |                             |
|              |                    | 1                           |                              | #1  | N/A         |         | #1     | N/A        |                             |
|              |                    | ļ ļ                         |                              |     |             |         |        | <u> </u>   |                             |
|              |                    | 1                           |                              | #1  | N/A         |         | #1     | N/A        |                             |
|              |                    | ļ                           |                              | 1   |             |         |        |            |                             |
|              |                    | 1                           |                              | #1  | N/A         |         | #N     | N/A        |                             |
|              |                    | <b>∤</b>                    |                              |     | 1           |         |        | 1/4        |                             |
|              |                    |                             |                              | #r  | N/A         |         | #P     | N/A        |                             |
|              |                    | 1                           |                              | 1   |             |         | 1      |            |                             |

| eLogic       | Model™             | Applicant Name:             |                              |      |             |         |          |            | ısing and Urban Development |
|--------------|--------------------|-----------------------------|------------------------------|------|-------------|---------|----------|------------|-----------------------------|
|              |                    | Project Name:               |                              | 1    | Period:     |         | OMB Ap   | proval 253 | 5-0114 exp.                 |
| CA.          | MP                 | TERM:                       | <select></select>            | ] :  | Start Date: |         |          |            | Component Name:             |
|              | -                  | HUD Program                 | ANNHIAC                      | 1    | End Date:   |         |          |            | •                           |
| HUD<br>Goals | Policy<br>Priority | Problem, Need,<br>Situation | Service or Activities/Output | Pre  | Post        | Outcome | Pre      | Post       | Evaluation Tools            |
|              | 1                  | 2                           | 3                            |      | 4           | 5       |          | ô          | 7                           |
| Po           | licy               | Planning                    | Programming                  | Mea  | asure       | Impact  | Mea      | sure       | Accountability              |
|              |                    | ]                           |                              | #N   | V/A         |         | #1       | I/A        |                             |
|              |                    |                             |                              |      |             |         |          |            |                             |
|              |                    | 1                           |                              | #N   | V/A         |         | #1       | I/A        |                             |
|              |                    |                             |                              |      |             |         |          |            |                             |
|              |                    |                             |                              | #N   | V/A         |         | #1       | I/A        |                             |
|              |                    | -                           |                              |      |             |         |          |            |                             |
|              |                    | -                           |                              | #N   | V/A         |         | #P       | I/A        |                             |
|              |                    | -                           |                              | #6   | <br>\/A     |         | 446      | l<br>I/A   |                             |
|              |                    | 1                           |                              | #1   |             |         | #1       |            |                             |
|              |                    | <del> </del>                |                              | #N   | V/A         |         | #1       | I/A        |                             |
|              |                    | 1                           |                              |      |             |         | <i>"</i> |            |                             |
|              |                    | † †                         |                              | #N   | \/A         |         | #1       | I/A        |                             |
|              |                    |                             |                              |      |             |         |          |            |                             |
|              |                    |                             |                              | #N   | V/A         |         | #N       | I/A        |                             |
|              |                    |                             |                              |      |             |         |          |            |                             |
|              |                    | 1 [                         |                              | #N   | V/A         |         | #1       | I/A        |                             |
|              |                    | ] [                         |                              |      |             |         |          |            |                             |
|              |                    |                             |                              | #N   | V/A         |         | #N       | I/A        |                             |
|              |                    |                             |                              |      |             |         |          |            |                             |
|              |                    | 1                           |                              | #N   | V/A         |         | #1       | I/A        |                             |
|              |                    |                             |                              |      |             |         |          |            |                             |
|              |                    | -                           |                              | #N   | V/A         |         | #1       | I/A        |                             |
|              |                    | -                           |                              |      |             |         |          |            |                             |
|              |                    | -                           |                              | #N   | N/A         |         | #N       | I/A        |                             |
|              |                    |                             |                              | ,11k | \/A         |         | 44.8     | l<br>I/A   |                             |
|              |                    | 1                           |                              | #1   | WA          |         | #1       | N/A        |                             |
|              |                    | <del> </del>                |                              | #1   | \/A         |         | #1       | l<br>I/A   |                             |
|              |                    | 1                           |                              | #1   | W/A         |         | #1       | W/->       |                             |
|              |                    | † †                         |                              | #N   | V/A         |         | #1       | I/A        |                             |
|              |                    | †                           |                              |      |             |         |          |            |                             |

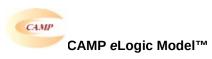

# **Copy to Column 2**

# PROBLEM, NEEDS, SITUATION

There is a need for community development, including neighborhood revitalization and housing in localities served by AN/NHI IHEs.

There is a need for economic development, including neighborhoods in localities served by N/NHI IHEs.

Neighborhoods in need of revitalization lack public service activities that serve to stabilize a neighborhood and contribute to sustainable development.

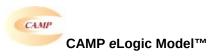

# **Copy to Column 3**

| SERVICES OR ACTIVITIES/OUTPUTS                                                                                                    | UNITS                   |
|----------------------------------------------------------------------------------------------------|-------------------------|
|                                                                                                    |                         |
| Acquisition of real property                                                                                                    | Units                   |
| Administrative/Planning                                                                                                    | Planning                |
| Advancement of incubation                                                                                                    | Incubations             |
| Best practices training                                                                                                    | Trainings               |
| Business and industry provide job training for employees                                                                                                    | Businesses              |
| Business contacts                                                                                                    | Contacts                |
| Business counseling                                                                                                    | Persons                 |
| Business opportunities-Other – Businesses                                                                                                    | Businesses              |
| Business opportunities-Other – Dollars                                                                                                    | Dollars                 |
| Business opportunities-Section 3 – Businesses                                                                                                    | Businesses              |
| Business opportunities-Section 3 – Dollars                                                                                                    | Dollars                 |
| Business training/education                                                                                                    | Persons                 |
| CDBG Community Economic Development Programs                                                                                                    | Programs                |
| CDBG energy conservation projects                                                                                                    | Projects                |
| CDBG neighborhood revitalization                                                                                                    | None                    |
| Childcare training                                                                                                    | Persons                 |
| Clearance and demolition                                                                                                    | Units                   |
| Computer certification training and education                                                                                                    | Persons                 |
| Computer lab with learning software                                                                                                    | Labs                    |
| Construction of affordable housing                                                                                                    | Units                   |
| Construction of commercial facilities                                                                                                    | Facilities              |
| Construction of facility                                                                                                    | Facilities              |
| Construction of units                                                                                                    | Units                   |
| Coordinate programs with local schools                                                                                                    | Schools                 |
| Coordination of University research/projects                                                                                                    | Projects                |
| Create community survey                                                                                                    | Surveys                 |
| Create incubation curriculum                                                                                                    | Curriculum              |
| Create incubation curriculum                                                                                                    | Curriculum              |
| Cultural and natural resource development projects                                                                                                    | Projects                |
| Cultural preservation programs                                                                                                    | Programs                |
| Design satellite counseling center                                                                                                    | Centers                 |
| Develop multi-lingual curriculum/program                                                                                                    | Curriculum              |
| Develop practicum                                                                                                    | Practicum               |
| Develop recruitment plan                                                                                                    | Plan                    |
| Develop special needs program                                                                                                    | Programs                |
| Development of post-secondary careers/education paths                                                                                                    | Persons                 |
| Direct homeownership assistance                                                                                                    | Persons                 |
| Education                                                                                                    | Persons                 |
| Education Education Educat | Workshops               |
| Employment Assistance                                                                                                    | Persons                 |
| Employment Assistance  Employment opportunities-Other – Available jobs                                                                                                    | Available jobs          |
| Employment opportunities-Other – Available Jobs  Employment opportunities-Other – Persons                                                                                                    | •                       |
|                                                                                                    | Persons  Available ichs |
| Employment opportunities-Section 3 – Available jobs                                                                                                    | Available jobs          |
| Employment opportunities-Section 3 – Persons                                                                                                    | Persons                 |

| Energy conservation projects                            | Projects          |
|---------------------------------------------------------|-------------------|
| Energy efficiency training                              | Persons           |
| Entrepreneurial training                                | Persons           |
| Environmental review                                    | Reviews           |
| Establish Advisory Committee                            | committees        |
| Establish center for workforce development              | Centers           |
| Establish small business incubator                      | Facilities        |
| Establishment of a Community Development Corporation    |                   |
| · · · · · · · · · · · · · · · · · · ·                   | Corporation       |
| Establishment of program and recruitment                | Programs          |
| Fair housing counseling and services                    | Persons           |
| Financial assistance for expansion of micro enterprises | Micro-enterprises |
| Financial assistance referrals                          | Persons           |
| Financial literacy training and counseling              | Persons           |
| Financial literacy workshops                            | Persons           |
| Furnish classrooms                                      | Classrooms        |
| Grant writing workshops                                 | Workshops         |
| Hire draftsman                                          | Draftsman         |
| Hire staff                                              | Staff             |
| Hire students                                           | Students          |
| Homebuyer down-payment assistance                       | Dollars           |
| Housing counseling and training                         | Persons           |
| Install portable structures                             | Structures        |
| Job placement                                           | Persons           |
| Job readiness and employability skill development       | Persons           |
| Job training and education                              | Persons           |
| Job training for students                               | Persons           |
| Land upgrades                                           | Upgrades          |
| Lead-based paint hazard evaluation                      | Evaluations       |
| Lead-based paint hazard reduction                       | Hazards           |
| Leadership training                                     | Persons           |
| License facility for childcare                          | Persons           |
| Multi-lingual educational programs                      | Programs          |
| Non-credit free classes                                 | Sections          |
| Obtain building permit                                  | Persons           |
| Obtained childcare                                      | Children          |
| Obtained drug abuse counseling                          | Persons           |
| Obtained healthcare                                     | Persons           |
| On-site vocational training                             | Persons           |
| Organizational & capacity building training             | Training          |
| Partnership coordination on Energy Star compliance      | Partnerships      |
| Partnerships with related organizations                 | Partnerships      |
| Planning                                                | None              |
| Planting                                                | Planting          |
| Prepare bid                                             | Bids              |
| Provide early intervention for special needs            | Children          |
| Public facilities improvements                          | Facilities        |
| Recreational needs                                      | Needs             |
| Recruit students                                        | Students          |
| Rehab/Renovate facility                                 | Facilities        |
| Rehabilitation of commercial structures                 | Units             |
|                                                         |                   |

| Units             |
|-------------------|
| Dollars           |
| Micro-enterprises |
| Persons           |
| Awards            |
| Contracts         |
| Permits           |
| Persons           |
| Persons           |
| Amended           |
| Persons           |
| Micro-enterprises |
| Micro-enterprises |
| Micro-enterprises |
| Classes           |
| Persons           |
| Persons           |
| Non profits       |
| Persons           |
| Facilities        |
| Grants            |
| Persons           |
|                   |

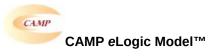

# **Copy to Column 5**

| Copy to Column 5                                                    |                   |  |
|---------------------------------------------------------------------|-------------------|--|
| ACHIEVEMENT OUTCOMES GOALS AND INDICATORS                           | UNITS             |  |
| Built new affordable housing units                                  | Units             |  |
| Business opportunities-Other – Businesses                           | Businesses        |  |
| Business opportunities-Other – Dollars                              | Dollars           |  |
| Business opportunities-Section 3 – Businesses                       | Businesses        |  |
| Business opportunities-Section 3 – Dollars                          | Dollars           |  |
| Businesses incubated                                                | Businesses        |  |
| Businesses report improvement in supply of skilled labor            | Businesses        |  |
| Children enrolled in child care                                     | Children          |  |
| Communities replicate childcare program model                       | Communities       |  |
| Community center completed and operational                          | Centers           |  |
| Employment opportunities-Other – Available jobs                     | Available jobs    |  |
| Employment opportunities-Other – Persons                            | Persons           |  |
| Employment opportunities-Section 3 – Available jobs                 | Available jobs    |  |
| Employment opportunities-Section 3 – Persons                        | Persons           |  |
| Families have access to high quality subsidized childcare           | Persons           |  |
| Gain employment utilizing computer skills                           | Persons           |  |
| Homes made lead safe                                                | Units             |  |
| Homes renovated                                                     | Units             |  |
| Income generated from assessments/incubator rental                  | Dollars           |  |
| Increase salary                                                     | Persons           |  |
| Job training grants received                                        | Grants            |  |
| Jobs created                                                        | Persons           |  |
| Long-term job placements                                            | Persons           |  |
| Micro-enterprises established as a result of financial assistance   | Micro-enterprises |  |
| Micro-enterprises established as a result of technical assistance   | Micro-enterprises |  |
| Micro-enterprises stabilized as a result of financial assistance    | Micro-enterprises |  |
| Micro-enterprises stabilized as a result of technical assistance    | Micro-enterprises |  |
| Micro-enterprises that expanded as a result of financial assistance | Micro-enterprises |  |
| Micro-enterprises that expanded as a result of technical assistance | Micro-enterprises |  |
| Minority/women-owned businesses report improvements                 | Persons           |  |
| New employers locate to city                                        | Businesses        |  |
| Obtain employment                                                   | Persons           |  |
| Public facilities that were improved                                | Facilities        |  |
| Purchase a home as a result of down- payment assistance             | Persons           |  |
| Purchased new home                                                  | Persons           |  |
| Purchased renovated home                                            | Persons           |  |
| Residents using the improved facilities for the first time          | Persons           |  |
| Small Business Network grants received                              | Grants            |  |

| Small businesses housed incubator   | Micro-enterprises |
|-------------------------------------|-------------------|
| Training Opportunities-Other        | Persons           |
| Training Opportunities-Section 3    | Persons           |
| Water and sewer facilities improved | Facilities        |

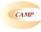

| Audit report Business licenses Certificate of Occupancy Code violation reports Counseling reports Employment records Engineering reports Environmental reports Escrow accounts Financial reports GED certification/diploma Health records Inspection results Lease agreements Legal documents Loan monitoring reports Mortgage documents Payment vouchers Permits issued Placements Progress reports Referrals Sale documents Site reports Statistics Tax assessments Testing results Waiting lists Work plan reports Other  Prequency of Collection  Daily Weekty Monthly Quarterly Biannually Annually Lyon incident Other  Processing of Data  Computer spreadsheets Flat file database                                                                                                    |                                       | c Model™ |
|----------------------------------------------------------------------------------------------------|---------------------------------------|----------|
| Construction log Database Enforcement log Financial aid log Interviews Mgt. Info. System-automated Mgt. Info. System-anual Outcome scale(s) Phone log Plans Pre-post tests Post tests Program specific form(s) Questionnaire Recruitment log Survey Technical assistance log Time sheets Other  Where Data Maintained  Agency database Centralized database Individual case records Local precinct Public database School Specialized database Training center Other  Source of Data  Audit report Business licenses Certificate of Occupancy Code violation reports Environmental reports Escrow accounts Financial reports Environmental reports Escrow accounts Financial reports Escrow accounts Financial reports Lease agreements Legal documents Loan monitoring reports Progress reports Permits issued Placements Progress reports Permits issued Placements Progress reports Permits issued Placements Progress reports Permits issued Placements Progress reports Permits issued Placements Progress reports Permits issued Placements Progress reports Permits issued Placements Progress reports Permits issued Placements Progress reports Permits issued Placements Progress reports Progress reports Progress reports Prequency of Collection  Daily Weekly Monthly Quarterly Biannually Annually Annually Annually Annually Upon incident Other  Processing of Data  Computer spreadsheets Flat file database  Computer spreadsheets Flat file database                                                                                                    | . TOOIS FOR MEASUREMENT               |          |
| Database Enforcement log Financial aid log Intake log Interviews Mgt. Info. System-automated Mgt. Info. System-manual Outcome scale(s) Phone log Plans Pre-post tests Post tests Program specific form(s) Questionnaire Recruitment log Survey Technical assistance log Time sheets Other  Where Data Maintained  Agency database Centralized database Individual case records Local precinct Public database School Specialized database Training center Other  Source of Data  Audit report Business licenses Certificate of Occupancy Code violation reports Employment records Engineering reports Employment records Engineering reports Ennioral reports Escrow accounts Financial reports GED certification/diploma Health records Inspection results Lease agreements Lease agreements Lease agreements Lease agreements Site reports Progress reports Permits issued Placements Progress reports Premits issued Placements Progress reports Statistics Tax assessments Testing reports Testing reports Statistics Tax assessments Testing reports Daily Weekly Monthily Quarterly Biannually Annually Andrease Andrease Andrease Andrease Andrease Andrease Andrease Andrease Andrease Andrease Andrease Andrease Andrease And | Bank accounts                         |          |
| Enforcement log Financial aid log Intake log Interviews Mgt. Info. System-automated Mgt. Info. System-manual Outcome scale(s) Phone log Plans Pre-post tests Program specific form(s) Questionnaire Recruitment log Survey Technical assistance log Time sheets Other  Where Data Maintained  Agency database Centralized database Individual case records Local precinct Public database School Specialized database Training center Other  Source of Data  Audit report Business licenses Certificate of Occupancy Code violation reports Counseling reports Employment records Engineering reports Environmental reports Escrow accounts Financial reports GED certification/diploma Health records Inspection results Lease agreements Legal documents Payment vouchers Permiss issued Placements Programs reports Site reports Statistics Tax assessments Testing results Waiting lists Waiting list Waiting lists Waiting lists Waiting li |                                       |          |
| Financial aid log Intake log Intake log Interviews Mgt. Info. System-automated Mgt. Info. System-manual Outcome scale(s) Phone log Plans Pre-post tests Post tests Post tests Porgram specific form(s) Questionnaire Recruitment log Survey Technical assistance log Time sheets Other  Where Data Maintained  Agency database Centralized database Individual case records Local precinct Public database School Specialized database Training center Other  Source of Data  Audit report Business licenses Certificate of Occupancy Code violation reports Counseling reports Employment records Engineering reports Environmental reports Escrow accounts Financial reports Bescrow accounts Financial reports Lease agreements Legal documents Lean monitoring reports Mortgage documents Progress reports Refersis Sale documents Sile reports Statistics Tax assessments Testing results Waiting lists Work plan reports  Conseling resorts Frequency of Collection  Prequency of Collection  Daily Weekly Monthly Quarterly Biannually Annually Upon incident Other  Processing of Data  Computer spreadsheets Flat file database  Computer spreadsheets Flat file database  Computer spreadsheets Flat file database                                                                                                    |                                       |          |
| Intake log Interviews Mgt. Info. System-automated Mgt. Info. System-manual Outcome scale(s) Phone log Plans Pre-post tests Post tests Program specific form(s) Questionnaire Recruitment log Survey Technical assistance log Time sheets Other  Where Data Maintained  Agency database Centralized database Individual case records Local precinct Public database School Specialized database Training center Other  Source of Data  Audit report Business licenses Certificate of Occupancy Code violation reports Exprove accounts Financial reports Escrow accounts Financial reports Escrow accounts Inspection results Lease agreements Legal documents Loan monitoring reports Mortgage documents Progress reports Permits issued Placements Progress reports Referrals Sale documents Sale documents Site rejorts Testing results Waiting lists Work plan reports Other  Processing of Data  Computer spreadsheets Flat file database  Computer spreadsheets Flat file database  Computer spreadsheets Flat file database  Computer spreadsheets Flat file database  Computer spreadsheets Flat file database  Computer spreadsheets Flat file database  Computer spreadsheets Flat file database                                                                                                    |                                       |          |
| Mgt. Info. System-automated Mgt. Info. System-manual Outcome scale(s) Phone log Plans Pre-post tests Post tests Porgram specific form(s) Questionnaire Recruitment log Survey Technical assistance log Time sheets Other  Where Data Maintained  Agency database Centralized database Individual case records Local precinct Public database Training center Other  Source of Data  Audit report Business licenses Certificate of Occupancy Code violation reports Counseling reports Employment records Engineering reports Environmental reports Escrow accounts Financial reports GED certification/diploma Health records Inspection results Lease agreements Legal documents Payment vouchers Perings reports Referrals Sale documents Payment vouchers Perings reports Referrals Sale documents Site reports Site reports Statistics Tax assessments Testing results Waiting lists Waiting lists Frequency of Collection  Daily Weekly Monthly Quarterly Biannually Annually Annually Annually Annually Annually Computer spreadsheets Flat file database                                                                                                    | Intake log                            |          |
| Mgt. Info. System-manual Outcome scale(s) Phone log Plans Pre-post tests Post tests Program specific form(s) Questionnaire Recruitment log Survey Technical assistance log Time sheets Other  Where Data Maintained  Agency database Centralized database Individual case records Local precinct Public database School Specialized database Training center Other  Source of Data  Audit report Business licenses Certificate of Occupancy Code violation reports Employment records Engineering reports Environmental reports Environmental reports Escrow accounts Financial reports GED certification/diploma Health records Inspection results Lease agreements Legal documents Loan monitoring reports Progress reports Referais Sale documents Sale documents Payment vouchers Permits issued Placements Progress reports Statistics Tax assessments Testing results Waiting lists Work plan reports Other  Frequency of Collection  Daily Weekly Monthyly Quotality Upon incident Other  Processing of Data  Computer spreadsheets Flat file database  Computer spreadsheets Flat file database  Computer spreadsheets Flat file database                                                                                                    |                                       |          |
| Outcome scale(s) Phone log Phone log Phone log Plans Pre-post tests Post tests Program specific form(s) Questionnaire Recruitment log Survey Technical assistance log Time sheets Other  Where Data Maintained  Agency database Centralized database Individual case records Local precinct Public database School Specialized database Training center Other  Source of Data  Audit report Business licenses Certificate of Occupancy Code violation reports Enployment records Engineering reports Enployment records Engineering reports Environmental reports Escrow accounts Financial reports GED certification/diploma Health records Inspection results Lease agreements Legal documents Loan monitoring reports Mortgage documents Payment vouchers Permits issued Placements Progress reports Referrals Sale documents Site reports Statistics Tax assessments Testing results Waiting lists Work plan reports Other  Prequency of Collection  Daily Weektly Monthyl Quantierly Biannually Annually Annually Annually Annually Annually Annually Annually Annually Annually Annually Processing of Data  Computer spreadsheets Flat file database                                                                                                    |                                       |          |
| Phone log Plans Pre-post tests Post tests Program specific form(s) Questionnaire Recruitment log Survey Technical assistance log Time sheets Other  Where Data Maintained  Agency database Centralized database Individual case records Local precinct Public database School Specialized database Tax Assessor database Tax Assessor database Tax Assessor database Tax ining center Other  Source of Data  Audit report Business licenses Certificate of Occupancy Code violation reports Employment records Engineering reports Environmental reports Escrow accounts Financial reports GED certification/diploma Health records Inspection results Lease agreements Legal documents Loan monitoring reports Mortgage documents Payment vouchers Permits issued Placements Progress reports Referrals Sale documents Sale documents Sale documents Site reports Statistics Tax assessments Testing results Work plan reports Other  Frequency of Collection  Processing of Data  Computer spreadsheets Flat file database  Computer spreadsheets Flat file database                                                                                                    |                                       |          |
| Pre-post tests Post tests Program specific form(s) Questionnaire Recruitment log Survey Technical assistance log Time sheets Other  Where Data Maintained  Agency database Centralized database Individual case records Local precinct Public database School Specialized database Tax Assessor database Training center Other  Source of Data  Audit report Business licenses Certificate of Occupancy Code violation reports Counseling reports Employment records Engineering reports Environmental reports Escrow accounts Financial reports GED certification/diploma Health records Inspection results Lease agreements Legal documents Loan monitoring reports Mortgage documents Payment vouchers Permits issued Placements Progress reports Referrals Sale documents Site reports Statistics Tax assessments Testing results Waiting lists Work plan reports Other  Processing of Data  Computer spreadsheets Flat file database  Computer spreadsheets Flat file database  Computer spreadsheets Flat file database                                                                                                    |                                       |          |
| Post tests Program specific form(s) Questionnaire Recruitment log Survey Technical assistance log Time sheets Other  Where Data Maintained  Agency database Centralized database Individual case records Local precinct Public database School Specialized database Training center Other  Source of Data  Audit report Business licenses Certificate of Occupancy Code violation reports Employment records Engineering reports Employment records Engineering reports Environmental reports GED certification/diploma Health records Inspection results Lease agreements Lean monitoring reports Mortgage documents Payment vouchers Permits issued Placements Progress reports Referrals Sale documents Site reports Statistics Tax assessments Testing results Waiting lists Work plan reports Other  Processing of Data  Computer spreadsheets Flat file database  Computer spreadsheets Flat file database  Computer spreadsheets Flat file database                                                                                                    |                                       |          |
| Program specific form(s) Questionnaire Recruitment log Survey Technical assistance log Time sheets Other  Where Data Maintained  Agency database Centralized database Individual case records Local precinct Public database School Specialized database Tax Assessor database Tax Assessor database Tax Assessor database Tax Assessor database Tax ing center Other  Source of Data  Audit report Business licenses Certificate of Occupancy Code violation reports Counseling reports Employment records Enginering reports Enginering reports Escrow accounts Financial reports GED certification/diploma Health records Inspection results Lease agreements Legal documents Loan monitoring reports Mortgage documents Payment vouchers Permits issued Placements Progress reports Referrals Sale documents Sale documents Site reports Statistics Tax assessments Testing results Waiting lists Work plan reports Other  Frequency of Collection  Processing of Data  Computer spreadsheets Flat file database  Computer spreadsheets Flat file database                                                                                                    | · ·                                   |          |
| Questionnaire Recruitment log Survey Technical assistance log Time sheets Other  Where Data Maintained  Agency database Centralized database Individual case records Local precinct Public database School Specialized database Training center Other  Source of Data  Audit report Business licenses Certificate of Occupancy Code violation reports Counseling reports Employment records Engineering reports Environmental reports Escrow accounts Financial reports GED certification/diploma Health records Inspection results Lease agreements Legal documents Loan monitoring reports Payment vouchers Permits issued Placements Progress reports Referrals Sale documents Site reports Statistics Tax assessments Testing results Waiting lists Waiting lists Waiting lists Work plan reports Other  Prequency of Collection  Processing of Data  Computer spreadsheets Flat file database  Computer spreadsheets Flat file database                                                                                                    |                                       |          |
| Survey Technical assistance log Time sheets Other  Where Data Maintained  Agency database Centralized database Individual case records Local precinct Public database School Specialized database Training center Other  Source of Data  Audit report Business licenses Certificate of Occupancy Code violation reports Employment records Engineering reports Employment records Engineering reports Environmental reports GED certification/diploma Health records Inspection results Lease agreements Lean monitoring reports Mortgage documents Payment vouchers Permits issued Placements Progress reports Referrals Sale documents Site reports Statistics Tax assessments Testing results Waiting lists Work plan reports Other  Processing of Data  Computer spreadsheets Flat file database  Computer spreadsheets Flat file database  Computer spreadsheets Flat file database                                                                                                    |                                       |          |
| Technical assistance log Time sheets Other  Where Data Maintained  Agency database Centralized database Individual case records Local precinct Public database School Specialized database Tax Assessor database Tax Assessor database Tendificate of Occupancy Code violation reports Counseling reports Employment records Engineering reports Environmental reports GED certification/diploma Health records Inspection results Lease agreements Legal documents Legal documents Legal documents Payment vouchers Permits issued Placements Progress reports Referrals Sale documents Site reports Site reports Site reports Site reports Site reports Site reports Site reports Other  Frequency of Collection  Prequency of Collection  Processing of Data  Computer spreadsheets Flat file database                                                                                                    |                                       |          |
| Time sheets Other  Where Data Maintained  Agency database Centralized database Individual case records Local precinct Public database School Specialized database Tax Assessor database Training center Other  Source of Data  Audit report Business licenses Certificate of Occupancy Code violation reports Counseling reports Employment records Engineering reports Environmental reports Escrow accounts Financial reports GED certification/diploma Health records Inspection results Lease agreements Legal documents Loan monitoring reports Progress reports Referrals Sale documents Payment vouchers Permits issued Placements Progress reports Referrals Sale documents Site reports Statistics Tax assessments Testing results Waiting lists Work plan reports Other  Frequency of Collection  Processing of Data  Computer spreadsheets Flat file database  Computer spreadsheets Flat file database                                                                                                    | · · · · · · · · · · · · · · · · · · · |          |
| Agency database Centralized database Individual case records Local precinct Public database School Specialized database Tax Assessor database Training center Other  Source of Data  Audit report Business licenses Certificate of Occupancy Code violation reports Employment records Engineering reports Environmental reports Escrow accounts Financial reports GED certification/diploma Health records Inspection results Lease agreements Legal documents Lean monitoring reports Progress reports Referrals Sale documents Progress reports Statistics Tax assessments Testing results Work plan reports Other  Frequency of Collection  Processing of Data  Computer spreadsheets Flat file database  Computer spreadsheets Flat file database  Computer spreadsheets Flat file database                                                                                                    |                                       |          |
| Agency database Centralized database Individual case records Local precinct Public database School Specialized database Tax Assessor database Training center Other  Source of Data  Audit report Business licenses Certificate of Occupancy Code violation reports Counseling reports Employment records Engineering reports Environmental reports Escrow accounts Financial reports GED certification/diploma Health records Inspection results Lease agreements Legal documents Loan monitoring reports Progress reports Referrals Sale documents Site reports Site reports Site reports Site reports Testing results Waiting lists Waiting lists Waiting lists Work plan reports Other  Processing of Data  Computer spreadsheets Flat file database  Computer spreadsheets Flat file database  Computer spreadsheets Flat file database                                                                                                    | Other                                 |          |
| Agency database Centralized database Individual case records Local precinct Public database School Specialized database Tax Assessor database Training center Other  Source of Data  Audit report Business licenses Certificate of Occupancy Code violation reports Counseling reports Employment records Engineering reports Environmental reports Escrow accounts Financial reports GED certification/diploma Health records Inspection results Lease agreements Legal documents Loan monitoring reports Progress reports Referrals Sale documents Site reports Site reports Site reports Site reports Testing results Waiting lists Waiting lists Waiting lists Work plan reports Other  Processing of Data  Computer spreadsheets Flat file database  Computer spreadsheets Flat file database  Computer spreadsheets Flat file database                                                                                                    | Whore Deta Maintain                   |          |
| Centralized database Individual case records Local precinct Public database School Specialized database Tax Assessor database Training center Other  Source of Data  Audit report Business licenses Certificate of Occupancy Code violation reports Employment records Engineering reports Environmental reports Escrow accounts Financial reports GED certification/diploma Health records Inspection results Lease agreements Lean monitoring reports Mortgage documents Payment vouchers Permits issued Placements Progress reports Statistics Tax assessments Testing results Waiting lists Work plan reports Other  Frequency of Collection  Processing of Data  Computer spreadsheets Flat file database  Computer spreadsheets Flat file database  Computer spreadsheets Flat file database                                                                                                    | . vviicie Data iviaintained           |          |
| Individual case records Local precinct Public database School Specialized database Tax Assessor database Tax Assessor database Tax Assessor database Tax Assessor database Tax Assessor database Tax Assessor database Tax Assessor database Tax Assessor database Tax Assessor database Tax Assessor database Tax Assessor database Tax Assessor database Tax Business licenses Certificate of Occupancy Code violation reports Counseling reports Employment records Engineering reports Environmental reports Escrow accounts Financial reports GED certification/diploma Health records Inspection results Lease agreements Legal documents Lease agreements Legal documents Payment vouchers Permits issued Placements Progress reports Referrals Sale documents Sale documents Sale reports Statistics Tax assessments Testing results Waiting lists Work plan reports Other  Frequency of Collection  Precessing of Data  Computer spreadsheets Flat file database                                                                                                    |                                       |          |
| Local precinct Public database School Specialized database Tax Assessor database Training center Other  Source of Data  Audit report Business licenses Certificate of Occupancy Code violation reports Counseling reports Employment records Engineering reports Environmental reports Escrow accounts Financial reports GED certification/diploma Health records Inspection results Lease agreements Legal documents Loan monitoring reports Payment vouchers Permits issued Placements Placements Site reports Site reports Site reports Site reports Testing results Under monitoring reports Referrals Sale documents Site reports Site reports Site reports Other  Frequency of Collection  Daily Weekly Monthly Quarterly Biannually Annually Upon incident Other  Processing of Data  Computer spreadsheets Flat file database                                                                                                    | Centralized database                  |          |
| Public database School Specialized database Tax Assessor database Training center Other  Source of Data  Audit report Business licenses Certificate of Occupancy Code violation reports Counseling reports Employment records Engineering reports Environmental reports Secrow accounts Financial reports GED certification/diploma Health records Inspection results Lease agreements Legal documents Loan monitoring reports Payment vouchers Permits issued Placements Progress reports Referrals Sale documents Site reports Statistics Tax assessments Testing results Waiting lists Work plan reports Other  Frequency of Collection  Daily Weekty Monthly Quarterly Biannually Annually Upon incident Other  Processing of Data  Computer spreadsheets Flat file database                                                                                                    |                                       |          |
| School Specialized database Trax Assessor database Training center Other  Source of Data  Audit report Business licenses Certificate of Occupancy Code violation reports Counseling reports Employment records Employment records Employment records Enyironmental reports Escrow accounts Financial reports GED certification/diploma Health records Inspection results Lease agreements Legal documents Loan monitoring reports Permits issued Placements Progress reports Referrals Sale documents Sale documents Statistics Tax assessments Testing results Work plan reports Other  Frequency of Collection  Daily Weekly Monthly Quarterly Biannually Annually Upon incident Other  Processing of Data  Computer spreadsheets Flat file database                                                                                                    |                                       |          |
| Tax Assessor database Training center Other  Source of Data  Audit report Business licenses Certificate of Occupancy Code violation reports Counseling reports Employment records Engineering reports Environmental reports Escrow accounts Financial reports GED certification/diploma Health records Inspection results Lease agreements Legal documents Loan monitoring reports Mortgage documents Payment vouchers Permits issued Placements Placements Site reports Site reports Site reports Site reports Site reports Statistics Tax assessments Testing results Waiting lists Work plan reports Other  Frequency of Collection  Daily Weekly Monthly Quarterly Biannually Annually Upon incident Other  Processing of Data  Computer spreadsheets Flat file database                                                                                                    |                                       |          |
| Training center Other  Source of Data  Audit report Business licenses Certificate of Occupancy Code violation reports Counseling reports Employment records Engineering reports Environmental reports Escrow accounts Financial reports GED certification/diploma Health records Inspection results Lease agreements Legal documents Loan monitoring reports Mortgage documents Payment vouchers Permits issued Placements Progress reports Referrals Sale documents Site reports Statistics Tax assessments Testing results Waiting lists Work plan reports Other  Frequency of Collection  Daily Weekty Monthly Quarterly Biannually Annually Upon incident Other  Processing of Data  Computer spreadsheets Flat file database                                                                                                    |                                       |          |
| Other  Source of Data  Audit report Business licenses Certificate of Occupancy Code violation reports Counseling reports Employment records Employment records Employment records Enyironmental reports Escrow accounts Financial reports GED certification/diploma Health records Inspection results Lease agreements Legal documents Loan monitoring reports Mortgage documents Payment vouchers Permits issued Placements Progress reports Referrals Sale documents Site reports Statistics Tax assessments Testing results Work plan reports Other  Frequency of Collection  Daily Weekly Monthly Quarterly Biannually Annually Upon incident Other  Processing of Data  Computer spreadsheets Flat file database                                                                                                    |                                       |          |
| Audit report Business licenses Certificate of Occupancy Code violation reports Counseling reports Employment records Engineering reports Environmental reports Escrow accounts Financial reports GED certification/diploma Health records Inspection results Lease agreements Legal documents Loan monitoring reports Mortgage documents Payment vouchers Permits issued Placements Progress reports Referrals Sale documents Sale focuments Statistics Tax assessments Testing results Waiting lists Work plan reports Other  Frequency of Collection  Daily Weekly Monthly Quarterly Biannually Annually Upon incident Other  Processing of Data  Computer spreadsheets Flat file database                                                                                                    |                                       |          |
| Audit report Business licenses Certificate of Occupancy Code violation reports Counseling reports Employment records Engineering reports Environmental reports Escrow accounts Financial reports GED certification/diploma Health records Inspection results Lease agreements Legal documents Loan monitoring reports Mortgage documents Payment vouchers Permits issued Placements Progress reports Referrals Sale documents Site reports Statistics Tax assessments Testing results Waiting lists Work plan reports Other  Prequency of Collection  Daily Weekty Monthly Quarterly Biannually Annually Lyon incident Other  Processing of Data  Computer spreadsheets Flat file database                                                                                                    |                                       |          |
| Business licenses Certificate of Occupancy Code violation reports Counseling reports Employment records Engineering reports Environmental reports Escrow accounts Financial reports GED certification/diploma Health records Inspection results Lease agreements Legal documents Loan monitoring reports Mortgage documents Payment vouchers Permits issued Placements Progress reports Referrals Sale documents Sale documents Sale focuments Statistics Tax assessments Testing results Waiting lists Work plan reports Other  Frequency of Collection  Daily Weekly Monthly Quarterly Biannually Annually Upon incident Other  Processing of Data  Computer spreadsheets Flat file database                                                                                                    | . Source of Data                      |          |
| Business licenses Certificate of Occupancy Code violation reports Counseling reports Employment records Engineering reports Environmental reports Escrow accounts Financial reports GED certification/diploma Health records Inspection results Lease agreements Legal documents Loan monitoring reports Mortgage documents Payment vouchers Permits issued Placements Progress reports Referrals Sale documents Sale documents Sale focuments Statistics Tax assessments Testing results Waiting lists Work plan reports Other  Frequency of Collection  Daily Weekly Monthly Quarterly Biannually Annually Upon incident Other  Processing of Data  Computer spreadsheets Flat file database                                                                                                    | Audit report                          |          |
| Code violation reports Counseling reports Employment records Engineering reports Environmental reports Escrow accounts Financial reports GED certification/diploma Health records Inspection results Lease agreements Legal documents Loan monitoring reports Mortgage documents Payment vouchers Permits issued Placements Progress reports Referrals Sale documents Site reports Statistics Tax assessments Testing results Waiting lists Work plan reports Other  Frequency of Collection  Daily Weekty Monthily Quarterly Biannually Annually Lopon incident Other  Processing of Data  Computer spreadsheets Flat file database                                                                                                    |                                       |          |
| Counseling reports Employment records Employment records Engineering reports Environmental reports Escrow accounts Financial reports GED certification/diploma Health records Inspection results Lease agreements Legal documents Loan monitoring reports Mortgage documents Payment vouchers Permits issued Placements Progress reports Referrals Sale documents Site reports Statistics Tax assessments Testing results Work plan reports Other  Frequency of Collection  Daily Weekly Monthly Quarterly Biannually Annually Upon incident Other  Processing of Data  Computer spreadsheets Flat file database                                                                                                    |                                       |          |
| Employment records Engineering reports Environmental reports Escrow accounts Financial reports GED certification/diploma Health records Inspection results Lease agreements Legal documents Loan monitoring reports Mortgage documents Payment vouchers Permits issued Placements Placements Progress reports Referrals Sale documents Site reports Statistics Tax assessments Testing results Waiting lists Work plan reports Other  Frequency of Collection  Daily Weekly Monthly Quarterly Biannually Annually Upon incident Other  Processing of Data  Computer spreadsheets Flat file database                                                                                                    |                                       |          |
| Engineering reports Environmental reports Escrow accounts Financial reports GED certification/diploma Health records Inspection results Lease agreements Legal documents Loan monitoring reports Mortgage documents Payment vouchers Permits issued Placements Placements Sale documents Sale documents Sale progress reports Referrals Sale documents Site reports Statistics Tax assessments Testing results Waiting lists Work plan reports Other  Frequency of Collection  Daily Weekly Monthly Quarterly Biannually Annually Upon incident Other  Processing of Data  Computer spreadsheets Flat file database                                                                                                    |                                       |          |
| Escrow accounts Financial reports GED certification/diploma Health records Inspection results Lease agreements Legal documents Loan monitoring reports Mortgage documents Payment vouchers Permits issued Placements Progress reports Referrals Sale documents Site reports Statistics Tax assessments Testing results Work plan reports Other  Frequency of Collection  Daily Weekly Monthly Quarterly Biannually Annually Upon incident Other  Processing of Data  Computer spreadsheets Flat file database                                                                                                    |                                       |          |
| Financial reports GED certification/diploma Health records Inspection results Lease agreements Legal documents Loan monitoring reports Mortgage documents Payment vouchers Permits issued Placements Progress reports Referrals Sale documents Site reports Statistics Tax assessments Testing results Waiting lists Work plan reports Other  Frequency of Collection  Daily Weekly Monthly Quarterly Biannually Annually Upon incident Other  Processing of Data  Computer spreadsheets Flat file database                                                                                                    |                                       |          |
| GED certification/diploma Health records Inspection results Lease agreements Legal documents Loan monitoring reports Mortgage documents Payment vouchers Permits issued Placements Progress reports Referrals Sale documents Site reports Statistics Tax assessments Testing results Waiting lists Work plan reports Other  Prequency of Collection  Daily Weekly Monthly Quarterly Biannually Annually Upon incident Other  Processing of Data  Computer spreadsheets Flat file database                                                                                                    |                                       |          |
| Health records Inspection results Lease agreements Legal documents Loan monitoring reports Mortgage documents Payment vouchers Permits issued Placements Progress reports Referrals Sale documents Site reports Statistics Tax assessments Testing results Waiting lists Work plan reports Other  Frequency of Collection  Daily Weekly Monthly Quarterly Biannually Annually Upon incident Other  Processing of Data  Computer spreadsheets Flat file database                                                                                                    |                                       |          |
| Lease agreements Legal documents Legal documents Mortgage documents Payment vouchers Permits issued Placements Placements Progress reports Referrals Sale documents Site reports Statistics Tax assessments Testing results Waiting lists Work plan reports Other  Frequency of Collection  Daily Weekly Monthly Quarterly Biannually Annually Upon incident Other  Processing of Data  Computer spreadsheets Flat file database                                                                                                    | <u> </u>                              |          |
| Legal documents Loan monitoring reports Mortgage documents Payment vouchers Permits issued Placements Progress reports Referrals Sale documents Site reports Statistics Tax assessments Testing results Waiting lists Work plan reports Other  Prequency of Collection  Daily Weekly Monthly Quarterly Biannually Annually Upon incident Other  Processing of Data  Computer spreadsheets Flat file database                                                                                                    |                                       |          |
| Loan monitoring reports Mortgage documents Payment vouchers Permits issued Placements Progress reports Referrals Sale documents Site reports Statistics Tax assessments Testing results Waiting lists Work plan reports Other  Frequency of Collection  Daily Weekly Monthly Quarterly Biannually Annually Upon incident Other  Processing of Data  Computer spreadsheets Flat file database                                                                                                    |                                       |          |
| Mortgage documents Payment vouchers Permits issued Placements Progress reports Referrals Sale documents Site reports Statistics Tax assessments Testing results Work plan reports Other  Frequency of Collection  Daily Weekly Monthly Quarterly Biannually Annually Upon incident Other  Processing of Data  Computer spreadsheets Flat file database                                                                                                    |                                       |          |
| Permits issued Placements Progress reports Referrals Sale documents Site reports Statistics Tax assessments Testing results Waiting lists Work plan reports Other  Prequency of Collection  Daily Weekly Monthly Quarterly Biannually Annually Upon incident Other  Processing of Data  Computer spreadsheets Flat file database                                                                                                    | Mortgage documents                    |          |
| Placements Progress reports Referrals Sale documents Site reports Statistics Tax assessments Testing results Waiting lists Work plan reports Other  Frequency of Collection  Daily Weekly Monthly Quarterly Biannually Annually Upon incident Other  Processing of Data  Computer spreadsheets Flat file database                                                                                                    |                                       |          |
| Progress reports Referrals Sale documents Site reports Statistics Tax assessments Testing results Work plan reports Other  Frequency of Collection  Daily Weekly Monthly Quarterly Biannually Annually Upon incident Other  Processing of Data  Computer spreadsheets Flat file database                                                                                                    |                                       |          |
| Referrals Sale documents Site reports Statistics Tax assessments Testing results Waiting lists Work plan reports Other  Frequency of Collection  Daily Weekly Monthly Quarterly Biannually Annually Upon incident Other  Processing of Data  Computer spreadsheets Flat file database                                                                                                    |                                       |          |
| Site reports Statistics Statistics Tax assessments Testing results Waiting lists Work plan reports Other  Frequency of Collection  Daily Weekly Monthly Quarterly Biannually Annually Upon incident Other  Processing of Data  Computer spreadsheets Flat file database                                                                                                    | Referrals                             |          |
| Statistics Tax assessments Testing results Waiting lists Work plan reports Other  Frequency of Collection  Daily Weekly Monthly Quarterly Biannually Annually Upon incident Other  Processing of Data  Computer spreadsheets Flat file database                                                                                                    |                                       |          |
| Tax assessments Testing results Waiting lists Work plan reports Other  Frequency of Collection  Daily Weekly Monthly Quarterly Biannually Annually Upon incident Other  Processing of Data  Computer spreadsheets Flat file database                                                                                                    |                                       |          |
| Testing results Waiting lists Work plan reports Other  Frequency of Collection  Daily Weekly Monthily Quarterly Biannually Annually Upon incident Other  Processing of Data  Computer spreadsheets Flat file database                                                                                                    |                                       |          |
| Work plan reports Other  Frequency of Collection  Daily Weekly Monthly Quarterly Biannually Annually Upon incident Other  Processing of Data  Computer spreadsheets Flat file database                                                                                                    | Testing results                       |          |
| Other  Frequency of Collection  Daily Weekly Monthly Quarterly Biannually Annually Upon incident Other  Processing of Data  Computer spreadsheets Flat file database                                                                                                    |                                       |          |
| Prequency of Collection  Daily Weekly Monthly Quarterly Biannually Annually Upon incident Other  Processing of Data  Computer spreadsheets Flat file database                                                                                                    |                                       |          |
| Daily Weekly Monthly Quarterly Biannually Annually Upon incident Other  Processing of Data  Computer spreadsheets Flat file database                                                                                                    |                                       |          |
| Weekly Monthly Quarterly Biannually Annually Upon incident Other  Processing of Data  Computer spreadsheets Flat file database                                                                                                    | . Frequency of Collection             |          |
| Weekly Monthly Quarterly Biannually Annually Upon incident Other  Processing of Data  Computer spreadsheets Flat file database                                                                                                    | Delle                                 |          |
| Monthly Quarterly Biannually Annually Upon incident Other  Processing of Data  Computer spreadsheets Flat file database                                                                                                    |                                       |          |
| Biannually Annually Upon incident Other  Processing of Data  Computer spreadsheets Flat file database                                                                                                    |                                       |          |
| Annually Upon incident Other  Processing of Data  Computer spreadsheets Flat file database                                                                                                    |                                       |          |
| Upon incident Other  Processing of Data  Computer spreadsheets Flat file database                                                                                                    |                                       |          |
| Other  Processing of Data  Computer spreadsheets Flat file database                                                                                                    |                                       |          |
| Processing of Data  Computer spreadsheets Flat file database                                                                                                    |                                       |          |
| Computer spreadsheets Flat file database                                                                                                    |                                       |          |
| Flat file database                                                                                                    | Processing of Data                    |          |
| Flat file database                                                                                                    | Computer spreadsheets                 |          |
|                                                                                                    |                                       |          |
|                                                                                                    | Manual tallies                        |          |
| Statistical database                                                                                                    | Relational database                   |          |

Other

## **Evaluation Process**

These are standard requirements that HUD will expect every program manager receiving a grant to do as part of their project management.

- An evaluation process will be part of the on-going management of the program.
- · Comparisons will be made between projected and actual numbers for both outputs and outcomes.
- Deviations from projected outputs and outcomes will be documented and explained.
- Analyze data to determine relationship of outputs to outcomes:

The reporting requirements are specified in the program specific NOFA and your funding award.

# HUD Will Use The Following Questions To Evaluate Your Program

- 1. How many jobs were created as result of new businesses?
- 2. How many new businesses were created?
- 3. How many persons purchased a home?
- 4. How many homes were made lead safe?
- 5. How many persons obtained employment?
- 6. What was the amount of funds leveraged from grants?
- 7. How many improvements were made to public facilities?
- 8. How many persons completed training? And what type of training?
- 9. How many Micro-enterprises were established as a result of technical assistance?
- 10. How many Micro-enterprises were stabilized as a result of technical assistance?
- 11. How many Micro-enterprises were expanded as a result of technical assistance?
- 12. How many Micro-enterprises were established as a result of financial assistance?
- 13. How many Micro-enterprises were stabilized as a result of financial assistance?
- 14. How many Micro-enterprises were expanded as a result of financial assistance?

| <ul><li>15. How many new affordable housing units were created?</li><li>16. How many high school students were expected to pursue post-secondary education?</li></ul>                                    |
|----------------------------------------------------------------------------------------------------|
| ©Carter-Richmond Methodology™                                                                                                    |
| The above evaluation questions developed for your program are based on the ©Carter-Richmond Methodology™. A description of the ©Carter-Richmond Methodology™ appears in the General Section of the NOFA. |
|                                                                                                    |
|                                                                                                    |
|                                                                                                    |
|                                                                                                    |
|                                                                                                    |
|                                                                                                    |
|                                                                                                    |
|                                                                                                    |
|                                                                                                    |
|                                                                                                    |
|                                                                                                    |
|                                                                                                    |
|                                                                                                    |